# **Toolkit** for Adagio

# **The Toolkit for Adagio is a collection of utilities essential for Adagio users who wish to maintain their data in an orderly fashion.**

During the normal course of business, accounting data can become cluttered, unwieldy, and less user-friendly. Customer and vendor numbers can be accidentally repeated, company consolidations can wreak havoc with a chart of accounts, and inventory item lists can become long, repetitive, and less relevant. The following functions are all included in this toolkit:

#### **Adagio Ledger**

- Account/Department Code Changer
- Open Batch Changer
- **Edit Posted Transactions**

#### **Adagio Receivables**

- Customer Number Changer
- Contact/ShipTo/Salesperson/Territory Changer
- Re-calculate Customer Statistics
- **Edit Customer Transactions**

#### **Adagio Payables**

- • Vendor Number Changer
- Re-calculate Vendor Statistics
- **Edit Vendor Transactions**

## **Adagio Invoices**

Item Code/Salesperson Changer

## **Adagio OrderEntry**

ShipTo Code/Salesperson Changer

## **Adagio Inventory**

- Item Code Changer
- Item Format Changer
- Category Code Changer
- Location Code Changer
- Unit Of Measure Changer
- • Re-calculate Item Sales History
- • Clear Item Quantity & Costs
- • Delete Items
- Price List Changer

## **Purchase Orders For Adagio**

- Sundry Item Changer
- Document Format Changer
- Sundry Vendor Changer
- Ship/Bill To Changer

## **Adagio JobCost**

Job/Phase/Category Code Changer

#### **All Adagio Modules**

Home Currency Code Changer

# **Key features include:**

- Allows changes to all of your customer and vendor codes to a new format.
- Performs 'Change To', 'Combine Into' and 'Copy To' functions. When codes are combined, all associated data is combined, including statistics, posted transactions, outstanding balances, quantity, costs and notes.
- Cross-reference new codes with original codes by retaining the original codes. This may help ease the transition to the new codes.
- Multiple changes, combines and copies can be generated from one entry through the use of wildcards.
- • A standard Adagio "look and feel" makes the Toolkit easy for any Adagio user to use.
- Automatic backup of your dataset prior to posting changes.
- • An audit trail records all changes and can be printed in summary or detail.
- With the Item Format changer, you can change the number of segments, rearrange or resize segments. For example, you can change a single segmented item into a multi-segmented item or vice versa.
- Use the clear inventory function to reset inventory levels or create a secondary I/C database. Or, use it to clear and remove obsolete items, quantity and costs. Quantity on sales orders and purchase orders are preserved.
- Use the import function to prepare your changes in a spreadsheet and review them before importing them.

#### **Future updates of the Toolkit will include functions that have been suggested by users and dealers.**

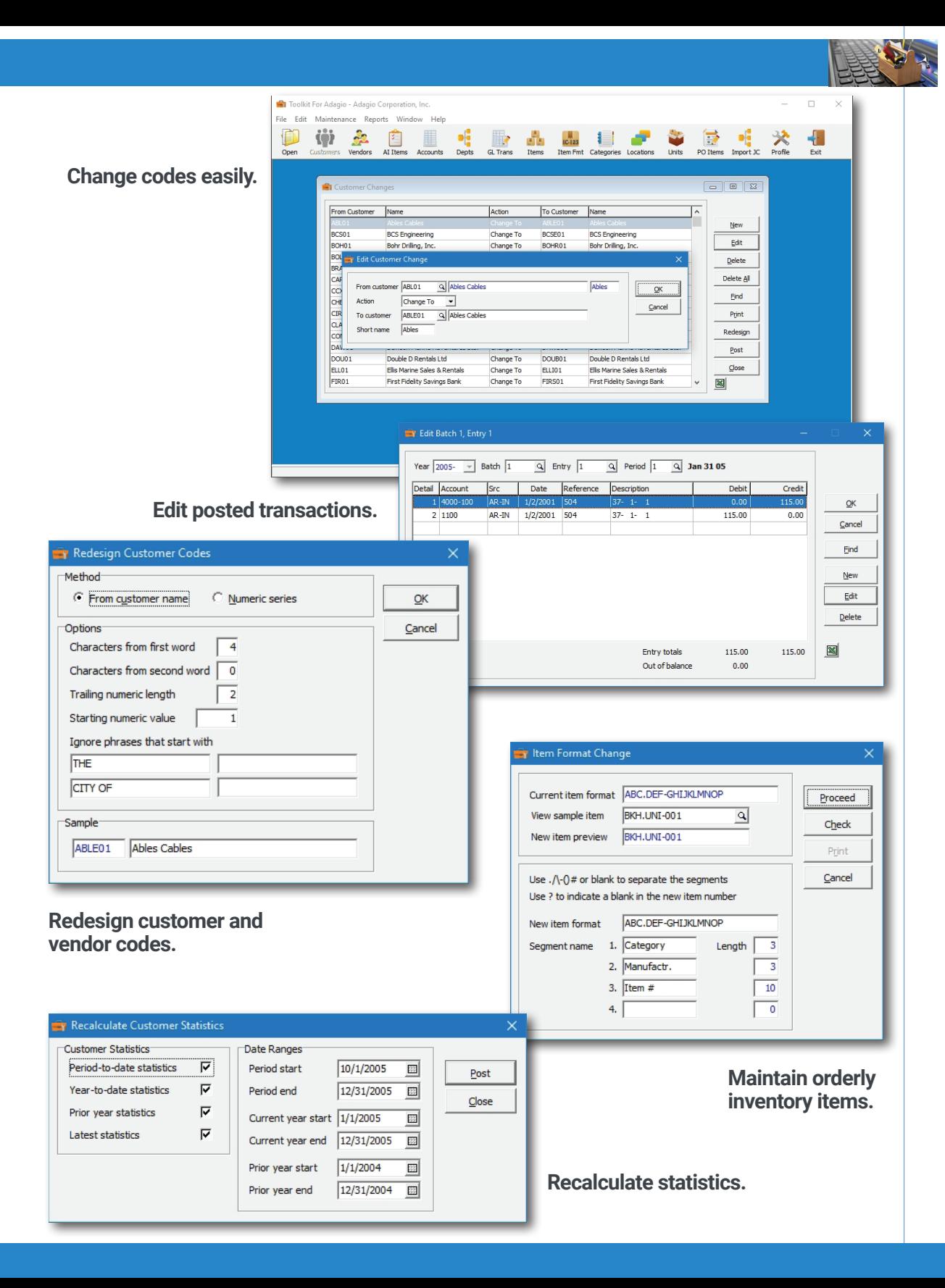